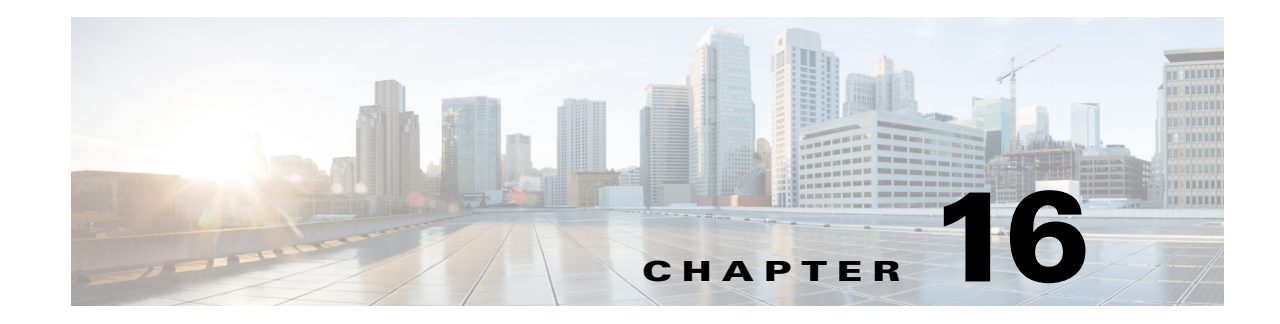

# **Backing Up the Database**

This chapter describes the Cisco Prime Access Registrar (Prime Access Registrar) shadow backup facility, which ensures a consistent snapshot of Prime Access Registrar's database for backup purposes.

Because the Prime Access Registrar's database (called MCD) does a variety of memory caching, and might be active at any time, you cannot simply rely on doing system backups to protect the data in the database. At the time you run a system backup, there could be Prime Access Registrar operations in progress that cause the data copied to the system backup tape to be inconsistent and unusable as a replacement database.

To ensure a consistent backup, Prime Access Registrar uses a shadow backup facility. Once a day, at a configurable time, Prime Access Registrar suspends all activity to the database and takes a snapshot of the critical files. This snapshot is guaranteed to be a consistent view of the database, and it is preserved correctly on a system backup tape.

This chapter contains the following sections:

- **•** [Configuration](#page-0-0)
- **•** [Recovery](#page-1-0)
- **•** [mcdshadow Command Files](#page-1-1)

### <span id="page-0-0"></span>**Configuration**

The only configuration for this facility is through a single entry in the system Registry at **\$INSTALL/conf/car.conf** is the registry path to this item.

This entry is a string that represents the time-of-day at which the shadow backup is scheduled to occur (in 24 hour HH:MM format). The default is 12:45.

When you remove this entry or set it to an illegal value (for example, anything that does not begin with a digit), backups are suppressed.

#### **Command Line Utility**

 $\mathbf I$ 

In addition to being available at a scheduled time of day, you can also force a shadow backup by using the **mcdshadow** utility located in the **\$INSTALL/bin** directory. There are no command-line arguments.

This might take a few minutes to complete as a full copy of the database is created.

 $\mathbf I$ 

### <span id="page-1-0"></span>**Recovery**

When it is necessary to use the shadow backup to recover data, either because the regular working database has been corrupted by a system crash, or because the disk on which it resides has become corrupted.

#### **Recovering the data using shadow backup**

To use the shadow backup to recover data:

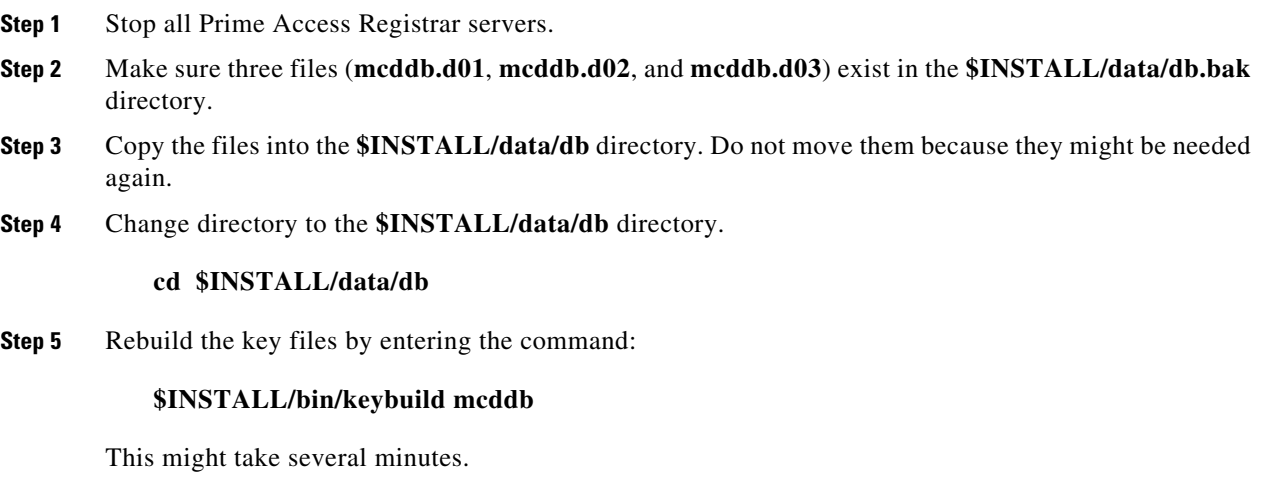

**Step 6** As a safety check, run **\$INSTALL/bin/dbcheck mcddb** (UNIX) to verify the integrity of the database. Note, you must be user **root** to run **dbcheck**.

No errors should be detected.

## <span id="page-1-2"></span><span id="page-1-1"></span>**mcdshadow Command Files**

The **mcdshadow** command uses the files listed in [Table 16-1](#page-1-2).

| <b>File</b>                         | <b>Description</b>                                                                                                    |
|-------------------------------------|----------------------------------------------------------------------------------------------------|
| mcddb.dbd                           | Template file that describes the low-level data schema for the Raima runtime<br>library.                                                                                                    |
| mcddb.k01<br>mcddb.k02<br>mcddb.k03 | Key files that contain the data that is redundant with the data files.<br>Prime Access Registrar does not back up these files because they can be<br>completely rebuilt with the keybuild command. |
| meded.d01<br>meded.d02<br>mcdcd.d03 | Data files that contain the backup.                                                                                                    |
| mcdConfig.txt                       | Text file from which Prime Access Registrar configures the initial at-install-time<br>database.                                                                                                    |

*Table 16-1 mcdshadow Files*

 $\mathbf{I}$ 

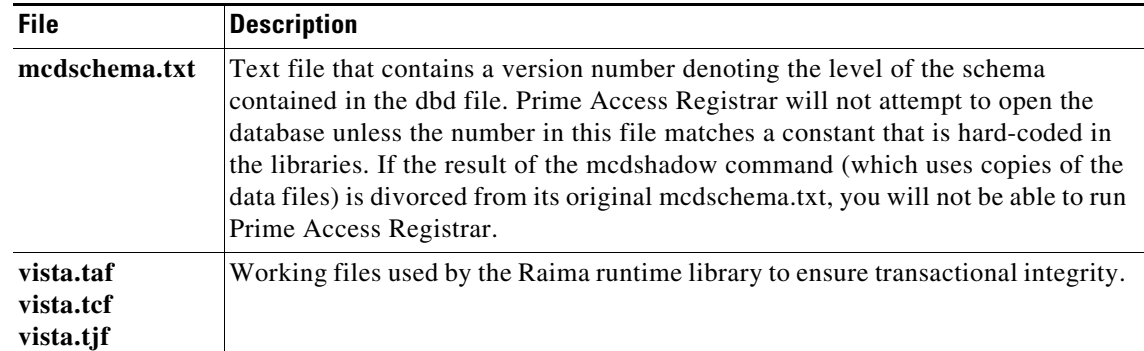

#### *Table 16-1 mcdshadow Files (continued)*

 $\blacksquare$ 

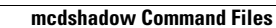

**The State** 

 $\mathsf I$ 

П